## Tools for Managing Groupwork in Learn@Seneca

Published 3/30/2020 by Ashley Ribbel

## by Kevin Pitts, the Teaching & Learning Centre

in the March 2020 issue

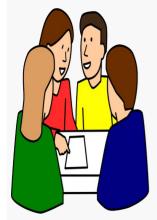

The benefits of group work are well known. Group work helps students build collaboration and communication skills. As a result, many of us include group work as part of our course design and assessment strategy. But managing group work can be tricky, and there is always a level of unpredictability with group work based on student preparedness, personality, experience, and the like. Luckily, Learn@Seneca has several tools available to help us manage groups and help students collaborate.

So, you've designed an awesome authentic group task that will help students achieve quite a few of the course learning outcomes. Now you want to implement the task. Some questions you might consider are:

## How can I place students in groups?

The Learn@Seneca group tool gives you three main options: you can manually enroll students in groups, you can have Learn@Seneca randomly assign students to groups, or you can have students self-enroll in groups. To find out how, check out the Setting up Groups page in the Learn@Seneca Groups Tool online module.

## What online tools are available to students in Learn@Seneca?

Once students are placed in groups, you can assign each group specific communication and collaboration tools. Common communication tools include **email** and **discussion board** for asynchronous communication, as well as **web conferencing** (via Blackboard Collaborate Ultra) for synchronous communication. Common collaboration tools include a **group wiki**, where students can document their learning journey over time and publish their group deliverables, and **file exchange**, where students can share files. To find out how to assign group tools, check out the Managing Groups page in the Learn@Seneca Groups Tool online module.

| There are many other questions you might be considering, such as how to grade group work.    |
|----------------------------------------------------------------------------------------------|
| As always, The Teaching & Learning Centre is here to help. If you would like to explore more |
| options, email us at teaching@senecacollege.ca to set up an appointment.                     |
|                                                                                              |
|                                                                                              |

Image credit: "Group work" image is in the Public Domain

View the March 2020 issue of the Academic Newsletter.

March 2020 issue

tags: blackboard, educational-technology, educational-technology-tools, learn@seneca, teaching-and-learning, teaching-tip, the-teaching-and-learning-centre